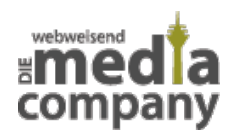

## **BOOKMARK-DIENSTE: ORDNUNG INS LINKCHAOS BRINGEN**

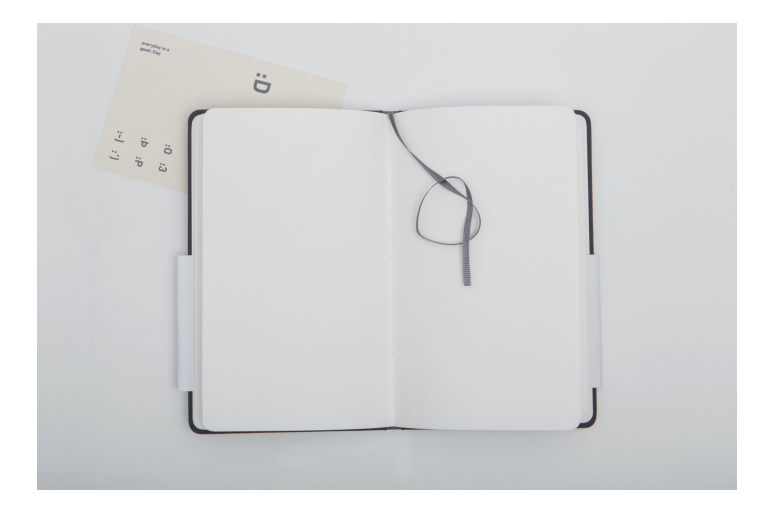

*Veröffentlicht am 19. Oktober 2011 von Theresa*

Lesezeichen dienen normalerweise dazu, sich besser zurecht zu finden. Doch gerade im Internet sind Lesezeichen (Firefox) bzw. Favoritenlisten [...]

**Lesezeichen** dienen normalerweise dazu, sich besser zurecht zu finden. Doch gerade im **Internet** sind Lesezeichen [\(Firefox](http://www.mozilla.org/de/firefox/new/)) bzw. **Favoritenlisten** [\(Internet Explorer](http://windows.microsoft.com/de-DE/internet-explorer/products/ie/home)) oftmals unübersichtlich oder auch veraltet.

Abhilfe sollen **Bookmark-Dienste** schaffen. Mit ihnen können Lesezeichen ganz einfach **online verwaltet** werden. Dadurch haben Sie stets den passenden Link zu Ihren Lieblingsseiten, egal, ob Sie nun an Ihrem Rechner zu Hause sitzen oder mobil unterwegs sind.

[Spiegel Online](http://www.spiegel.de/) hat einmal vier dieser Bookmark-Dienste vorgestellt. Lesen Sie in [diesem Artikel](http://www.spiegel.de/netzwelt/web/0,1518,790505,00.html), wie Sie mit [Delicious](http://del.icio.us/), [Pinboard,](http://pinboard.in/) [Zotero](http://www.zotero.org/) und [Diigo](http://www.diigo.com/) Ihre Linklisten verwalten können.

Wenn Sie für noch mehr **Ordnung** an Ihrem **digitalen Arbeitsplatz** sorgen möchten, dann können wir Ihnen unseren Artikel ["Ordnung ins E-Mail-Chaos bringen"](http://media-company.eu/blog/2011/07/ordnung-ins-e-mail-chaos-bringen/) wärmstens empfehlen.